# Задача A. Чук и Гек

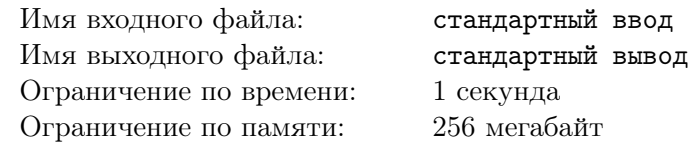

Чук и Гек летят на самолете к своей маме в Москву и купили для нее конфеты. Чук купил  $N$  шоколадных конфет в оригинальной рецептуре «Бабаевская белочка», каждая из которых весит ровно A грамм, а Гек купил M шоколадных конфет «Мишка косолапый», каждая из которых весит  $B$  грамм.

Но когда ребята покупали конфеты, они совсем забыли, что летят на самолете авиакомпании Победа, в соответствии с правилами перелета в которой вес багажа каждого пассажира не должен превышать C килограмм. Ребята решили, что конфеты, которые не получится взять с собой в самолет, придется съесть.

Вам нужно определить, сколько конфет придется съесть Чуку и сколько конфет придется съесть Геку, чтобы им разрешили сесть в самолет. Напомним, что в одном килограмме 1000 грамм.

### Формат входных данных

На вход программы в первой строке подается два натуральных числа - N и M  $(1 \le N, M \le 10000)$ количество конфет, которое купил Чук и Гек соответственно.

Во второй строке содержится 3 числа:  $A$  - вес конфет Чука в граммах  $(10 \le A \le 300)$ ,  $B$  - вес конфет Гека в граммах  $(10 \le B \le 300)$ , C - предельный вес багажа в килограммах  $(1 \le C \le 20)$ .

### Формат выходных данных

Выведите два целых числа разделенных пробелом: количество конфет, которые нужно съесть Чуку, и количество конфет, которые нужно съесть Геку, чтобы их пустили в самолет.

## Примеры

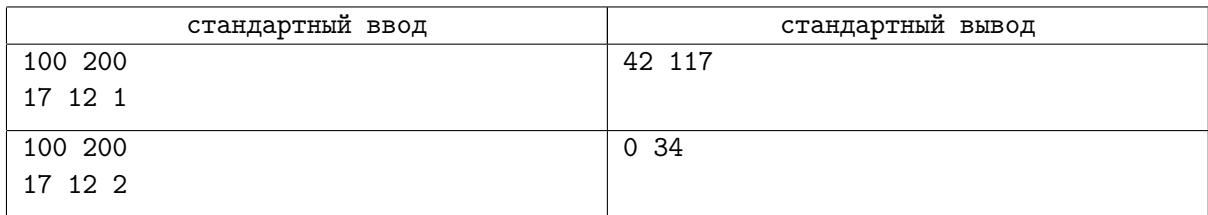

## Задача B. Дед Мазай

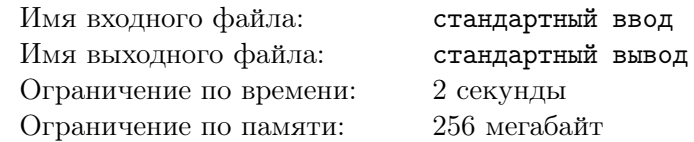

Как то раз Дед Мазай поплыл за дровами в своей лодке. Вдруг он увидел, как по реке плывет бревно, на котором сидят зайчатки, жмутся друг к дружке и боятся упасть в воду.

Жалко стало ему зайчат, подплыл он к бревну и всех зайчат к себе в лодку посадил. Плывет дальше, а там еще одно бревно, а потом еще одно и еще. «Хорошо, что у меня лодка большая» подумал Дед Мазай. Так он плыл и собирал зайчат, а потом вывез их на сухое место и распустил.

Мальчик Коля Н. наблюдал с берега за тем, как Дед Мазай зайцев спасал, и записал себе в тетрадь, сколько зайчат было на каждом бревне, с которого дед их снимал. Теперь Коля хочет посчитать, сколько же всего зайцев спас добрый дед?

### Формат входных данных

На вход программе подаются данные по строкам. В i-й строке информация о количестве зайцев, которых Дед Мазай снял с i-го бревна. В последней строке входных данных записано число 0.

#### Формат выходных данных

Выведите одно число - количество зайцев, которых спас Дед Мазай. Гарантируется, что число зайцев, которых спас Дед Мазай, меньше  $10^9\!$ , а количество записей у Коли не превышает  $10^6$ .

## Примеры

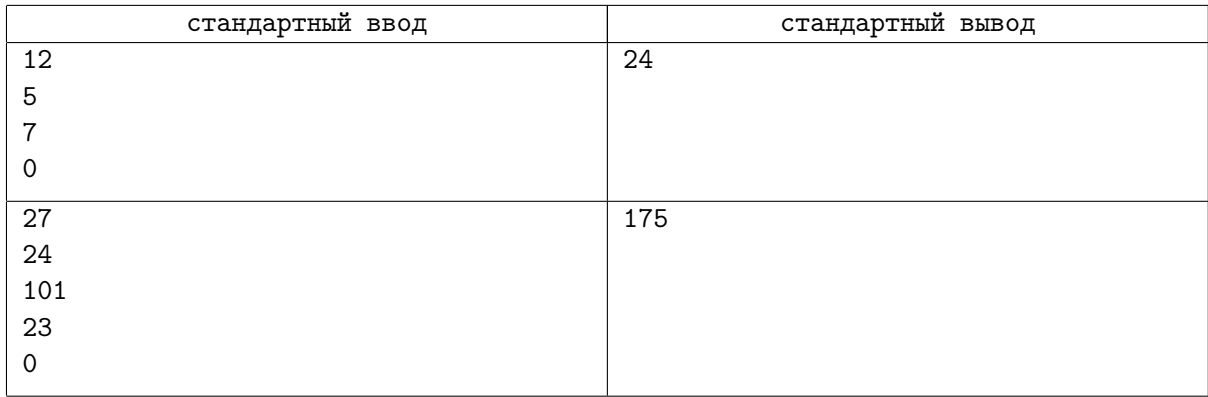

## Задача C. Список дел

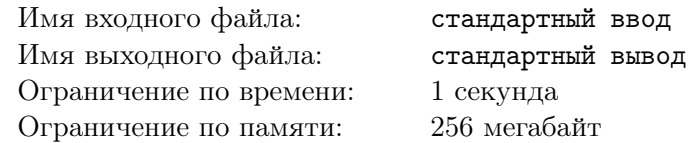

Вильям Ворота - основатель известной компании Hugerigid (HR), занимающейся созданием популярных онлайн шутеров. Он очень занятой человек, и каждый день у него десятки дел. Для того, чтобы все успевать, он ведет их учет. Для этого каждое утро он записывает в ежедневник все дела, которые ему нужно постараться сделать. Причем для каждого из своих дел он точно знает, сколько минут оно займет. Ему очень важно закончить за свой рабочий день как можно больше дел.

Рабочий день Вильяма составляет N часов. Какое наибольшее количество из запланированных дел успеет сделать за рабочий день Вильям и сколько свободных минут у него останется?

### Формат входных данных

В первой строке два целых числа, разделенных пробелом:  $N$  - продолжительность рабочего дня в часах  $(1 \leq N \leq 20)$ ,  $M$  - количество дел Вильяма  $(1 \leq M \leq 1000)$ .

Затем следует M строк, каждая из которых содержит количество минут  $x_i$   $(1 \le x_i \le 1200)$ , которое необходимо потратить на выполнение некоторого дела.

#### Формат выходных данных

В первой строке выведите максимальное количество дел, которое Вильям успеет сделать за рабочий день.

Во второй строке выведите количество свободных минут, которое останется после выполнения им дел. Если имеется несколько вариантов, в которых Вильям делает наибольшее количество дел, то выберите тот, который займет меньше времени. Другими словами, количество свободных минут должно быть максимальным, если есть несколько вариантов выбрать  $t$  дел и при этом невозможно выбрать  $t+1$  дел.

Помните, что Вильям начинает выполнять дело только в том случае, если успеет завершить его до конца рабочего дня.

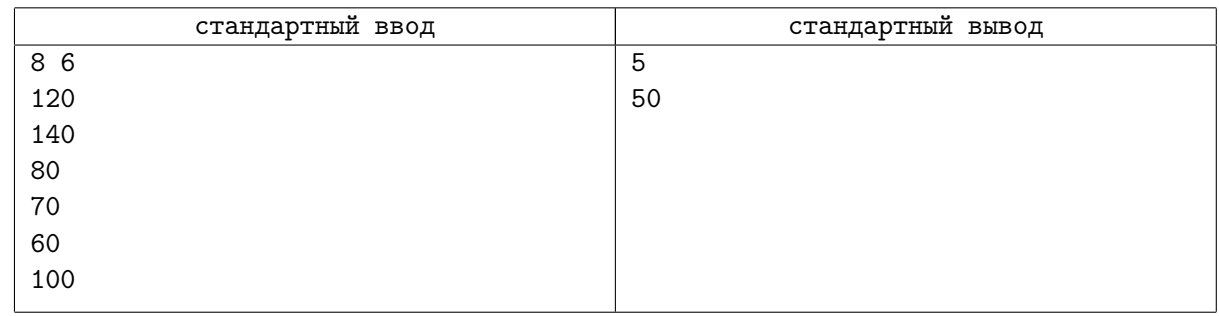

## Пример

## Замечание

В первом примере у Вильяма восьмичасовой рабочий день. При этом он запланировал себе для выполнения 6 дел. Максимальное количество дел, которое он успеет выполнить - 5. При этом для того, чтобы времени осталось как можно больше, он должен выполнить все дела, кроме второго. Это займет у него  $120+80+70+60+100=430$  минут, а значит, останется еще 50 свободных минут.

# Задача D. Сыродел Василий

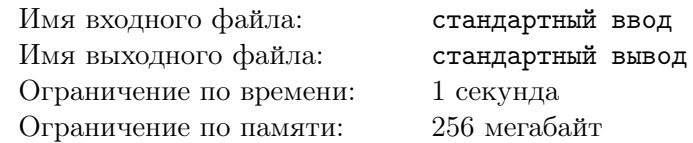

Сыродел Василий сделал этой осенью очень много сыра, и теперь под новый год он решил его продать. Изготавливает сыр Василий в головках, а когда продает, записывает себе в ведомость количество проданного сыра в виде правильной дроби. Например, если Василий продал половину головки сыра, то он пишет  $\langle 1/2 \rangle$ .

Посчитайте, сколько сыра продал Василий, используя его записи. Ответ выведите в виде целого количества головок сыра, а дробную часть представьте в виде правильной несократимой дроби.

## Формат входных данных

В первой строке записано натуральное число  $N$  - количество сделок по продаже сыра, которое совершил Василий.

Затем в N строках следует описание сделки - доля от сырной головки (может быть больше 1), которая была продана в результате сделки.

Гарантируется, что все числа, которые попадают на вход программы, не превосходят 30.

### Формат выходных данных

Выведите целое количество головок сыра, которое продал Василий, а затем через пробел выведите дробную часть от проданного сыра в виде правильной несократимой дроби.

## Примеры

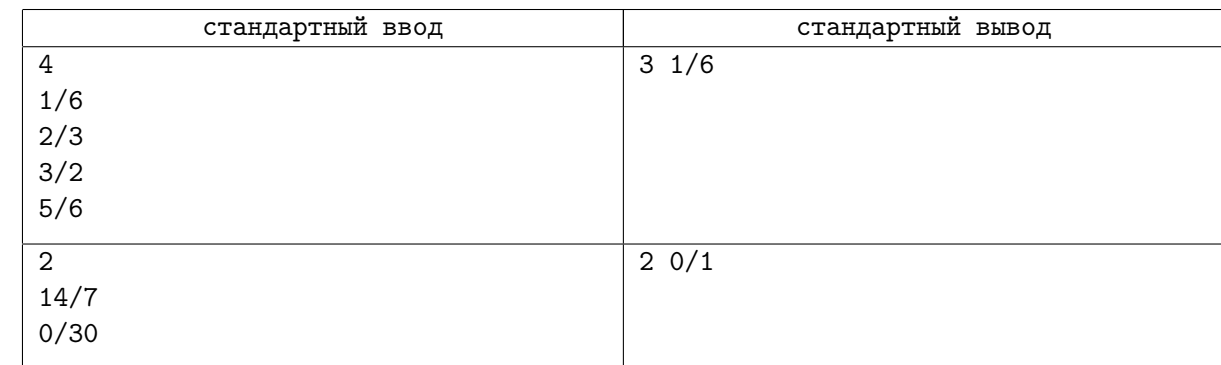

## Замечание

В первом примере Василий совершил четыре сделки:  $1/6 + 4/6 + 9/6 + 5/6 = 19/6$ , т.е. 3 целых головки сыра и еще 1/6. Во втором примере Василий сначала продал 2 головки сыра, а потом не продал ничего.

## Задача E. В траве сидел кузнечик

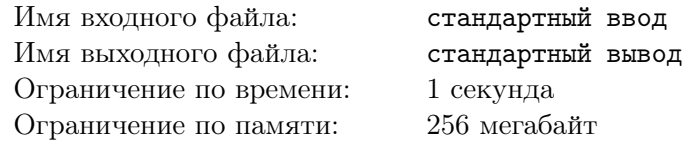

В траве сидел кузнечик, зелененький он был. Ему нужно перебраться с одного берега болота на другой. Но плавать кузнечики, как вы наверняка знаете, не умеют. Поэтому перебираться он будет перепрыгивая с кочки на кочку.

В болоте очень много кочек, будем считать, что они расположены в ряд и расстояние между ними примерно одинаковое. При прыжке кузнечик расходует энергию на прыжок, причем он может прыгать вперед на одну, две или даже три кочки. Соответственно, прыжок на одну кочку вперед отнимет у него  $x_1$  энергии, на две вперед  $x_2$  энергии, на три вперед  $x_3$  энергии. Для того, чтобы восстанавливать энергию, кузнечик ест травку, которая растет на каждой кочке, но в разном объеме. Количество травки на кочке - целое число.

Кузнечик хочет перебраться с одного берега на другой и при этом накопить как можно больше энергии. Сколько энергии он сможет накопить? Учтите, что кузнечик не может прыгать, если его энергия кончилась, а также он не допрыгнет до следующей кочки, если расстояние до нее больше, чем у него осталось энергии.

### Формат входных данных

В первой строке записано число  $N$  - количество кочек в болоте  $(2 \le N \le 1000)$ 

Затем идет N целых чисел  $a_i$  записанных в одной строке - количество травки на каждой кочке  $(0 \le a_i \le 100)$ . В начальный момент времени кузнечик находится на первой кочке и может спокойно съесть всю травку на ней перед прыжком.

В третьей строке записано 3 целых числа:  $x_1, x_2, x_3$  - количество энергии, которое необходимо затратить на прыжок на одну кочку  $(x_1)$  вперед, на две  $(x_2)$  и на три  $(x_3)$ .  $(1 \le x_1 \le x_2 \le x_3 \le 100)$ 

#### Формат выходных данных

Выведите одно целое число - максимальное количество энергии, которое будет у кузнечика, когда он окажется на последней кочке. Не забудьте добавить к этому числу все количество травки, которая растет на последней кочке.

Если кузнечик не сможет добраться до конца, выведите -1

## Примеры

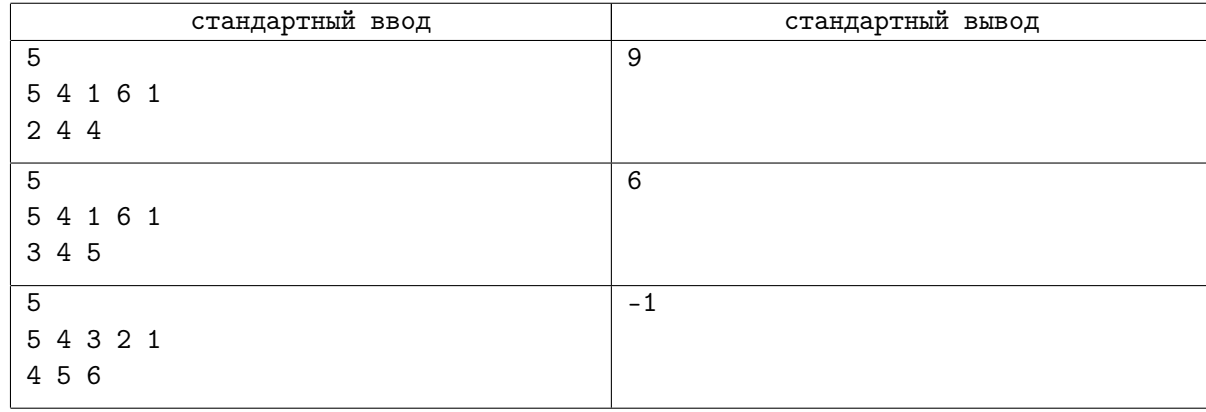

## Замечание

В первом тесте перед первым прыжком кузнечик съест всю траву на первой кочке (5), перепрыгнет на вторую (потратит 2 единицы энергии) и съест всю травку на второй кочке (у него станет 5  $-2+4=7$  единиц энергии), затем перепрыгнет на третью кочку и съест всю траву там (7 - 2 +  $1 = 6$  единиц энергии), затем перепрыгнет на четвертую  $(6 - 2 + 6 = 10)$  и наконец окажется на последней кочке  $(10 - 2 + 1 = 9)$ .

Во втором тесте перед первым прыжком кузнечик съест всю траву на первой кочке (5), перепрыгнет на вторую (потратит 3 единицы энергии) и съест всю травку на второй кочке (у него станет

5 - 3 + 4 = 6 единиц энергии), а затем перепрыгнет сразу на четвертую  $(6 - 4 + 6 = 8)$  и наконец окажется на последней кочке  $(8 - 3 + 1 = 6)$ .

В третьем тесте кузнечик не сможет добраться до последней кочки.